# Moar Logs: Logging on Linux using the ELK Stack

# Jurgens du Toit jrgns EagerELK

#### What is it?

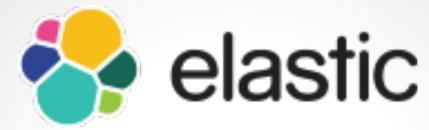

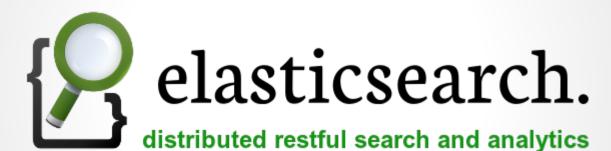

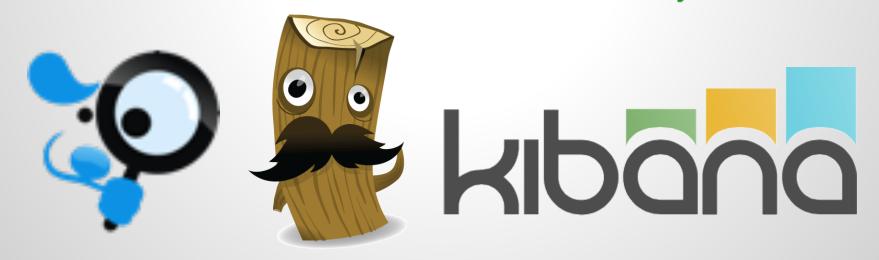

#### Use cases

#### Search

Time Series & Log Analysis

**Application Database** 

#### Installation

- Java is Required
- Official Elastic repositories
- Download
- Ansible
- Ready made VMs

# Setup

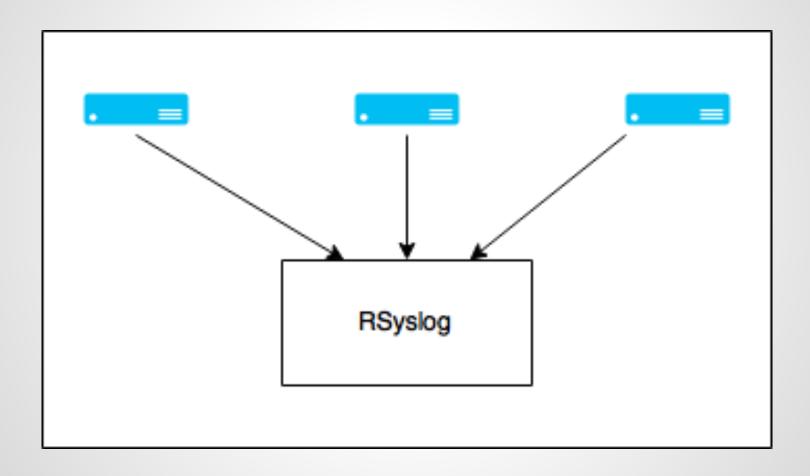

# Setup

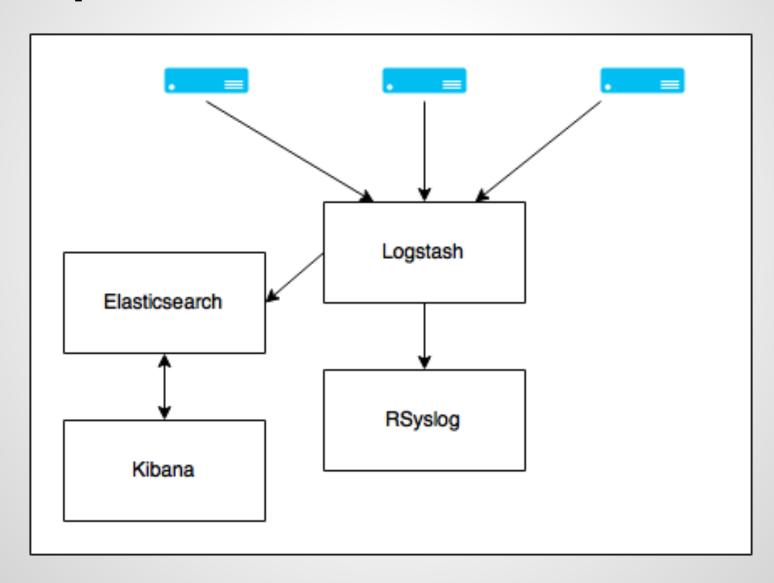

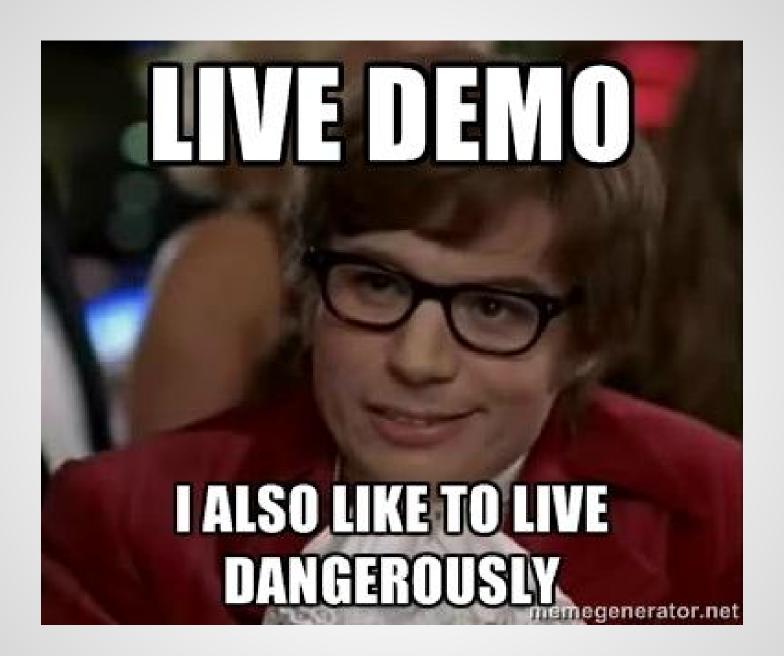

#### Resources

- Reference Guide
   https://www.elastic.co/guide/en/elasticsearch/reference/current/index.html
- The Definitive Guide
   https://www.elastic.co/guide/en/elasticsearch/guide/current/index.html
- Resiliency Status
   https://www.elastic.co/guide/en/elasticsearch/resiliency/current/index.html

### **Questions?**